## МІНІСТЕРСТВО ОСВІТИ І НАУКИ УКРАЇНИ

## НАЦІОНАЛЬНИИ ТЕХНІЧНИИ УНІВЕРСИТЕТ «ХАРКІВСЬКИИ ПОЛІТЕХНІЧНИИ ІНСТИТУТ»

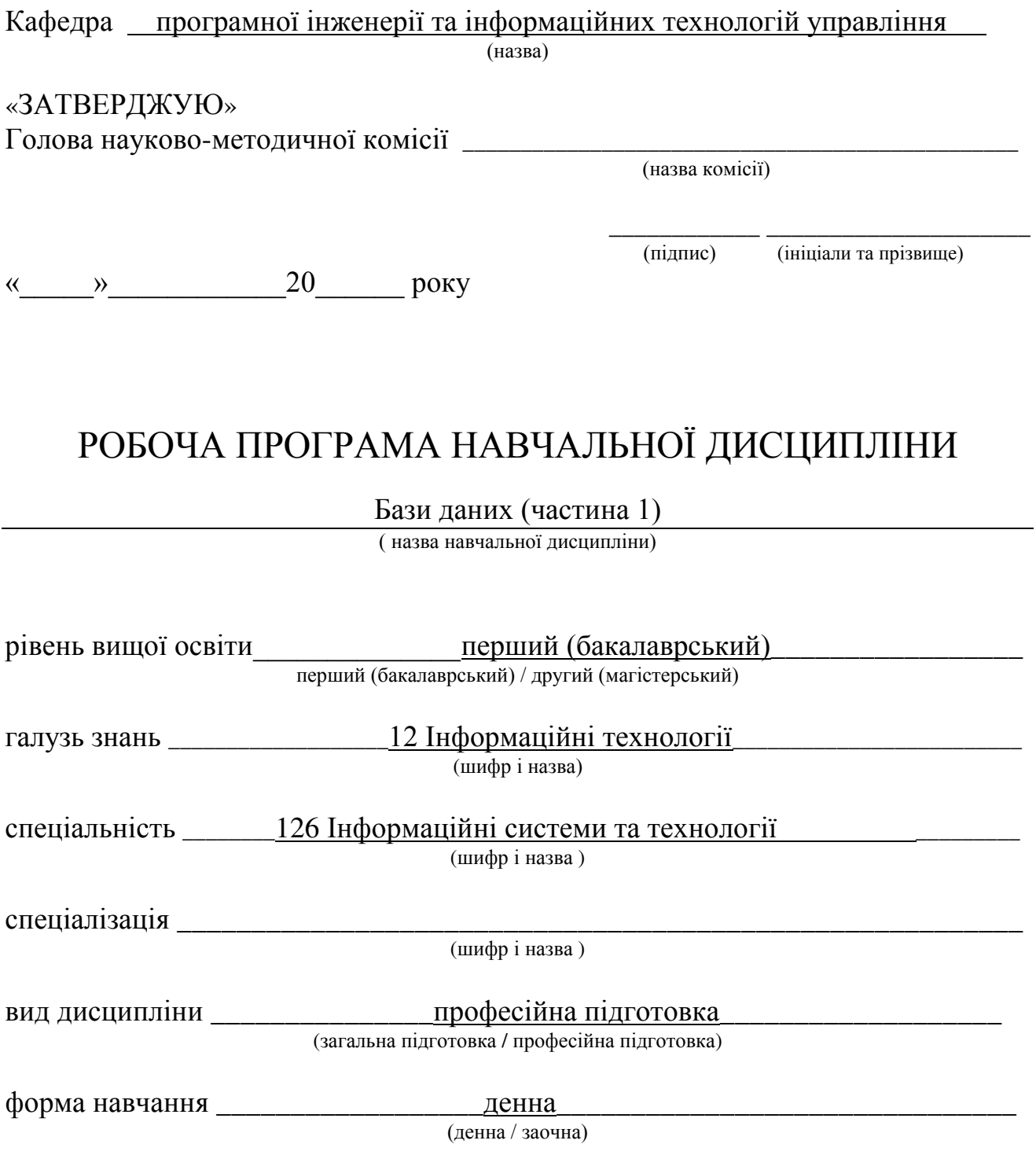

Харків – 2017 рік

## ЛИСТ ЗАТВЕРДЖЕННЯ

Робоча програма навчальної дисципліни Бази даних (частина 1)

(назва дисципліни)

Розробники:

Ⱦɨɰɟɧɬ, ɤ.ɬ.ɧ., ɞɨɰɟɧɬ \_\_\_\_\_\_\_\_\_\_\_\_\_\_ Ⱦ.Ʌ. Ɉɪɥɨɜɫɶɤɢɣ (посада, науковий ступінь та вчене звання)

### Робоча програма розглянута та затверджена на засіданні кафедри

програмної інженерії та інформаційних технологій управління

(назва кафедри)

Протокол від « $\underline{31}$  » серпня 2017 року  $N_2$   $\underline{1}$ 

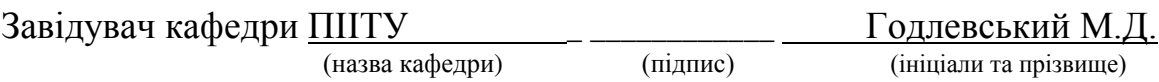

## ЛИСТ ПОГОДЖЕННЯ

## Назва випускової кафедри програмної інженерії та інформаційних технологій управління

(підпис) (підпис) (ініціали та прізвище)

Ɂɚɜɿɞɭɜɚɱ ɤɚɮɟɞɪɢ \_\_\_\_\_\_\_\_\_\_\_\_\_\_\_\_\_\_ Ƚɨɞɥɟɜɫɶɤɢɣ Ɇ.Ⱦ.

 $\begin{array}{c} \n\text{w} \quad \text{w} \quad \$ 

## ЛИСТ ПЕРЕЗАТВЕРДЖЕННЯ РОБОЧОЇ НАВЧАЛЬНОЇ ПРОГРАМИ

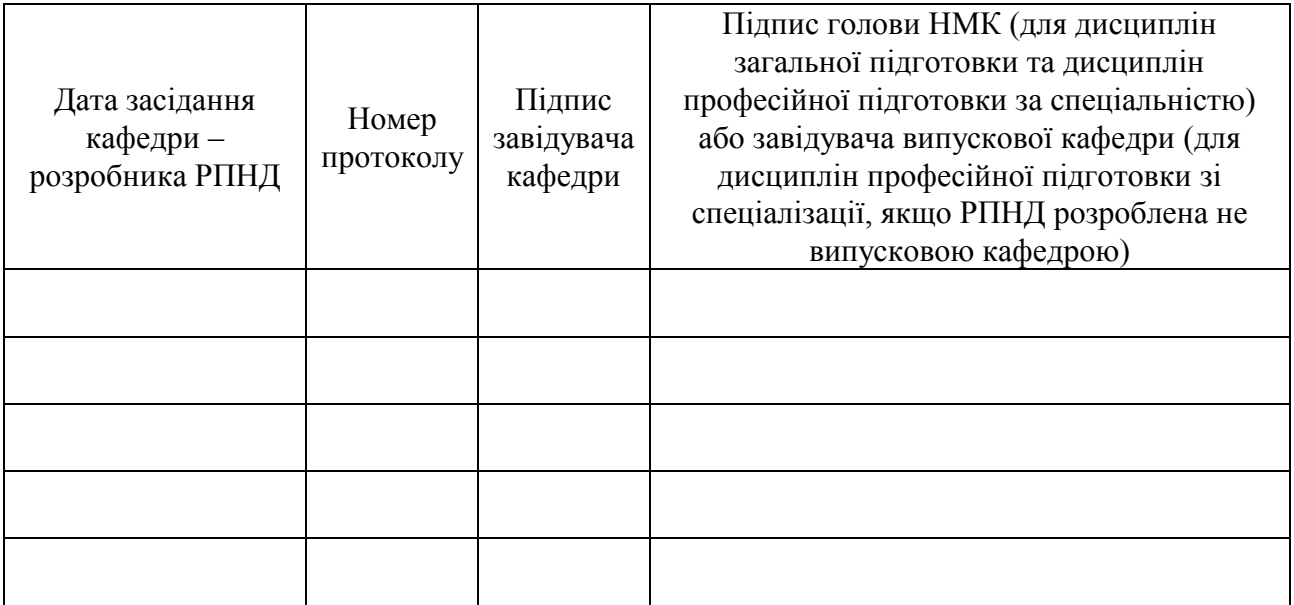

## МЕТА, КОМПЕТЕНТНОСТІ, РЕЗУЛЬТАТИ НАВЧАННЯ ТА СТРУКТУРНО-ЛОГІЧНА СХЕМА ВИВЧЕННЯ НАВЧАЛЬНОЇ ДИСЦИПЛІНИ

- Мета: підготовка студентів у галузі теорії моделювання даних в інформаційних системах на підставі застосування сучасних методів структурного аналізу даних, реляційного проектування; придбання навичок виконання розробки моделей даних для різноманітних предметних областей як основу для подальшого створення сучасних комп'ютерних інформаційних систем, вивчення теорії та практики ефективної організації баз даних на підставі застосування сучасних методів проектування, розробки та реалізації моделей та технологій комп'ютерної обробки даних
- Компетентності: знання сучасних теорій організації баз даних та знань, методів і технологій їх розробки, уміння проектувати логічні та фізичні моделі баз даних і запити до них
- Результати навчання: знання принципів, інструментальних засобів, технологій створення баз даних та знань. Вміння використовувати методи, технології та інструментальні засоби для проектування концептуальних, логічних та фізичних моделей баз даних, розробляти та оптимізовувати запити до них

Структурно-логічна схема вивчення навчальної дисципліни

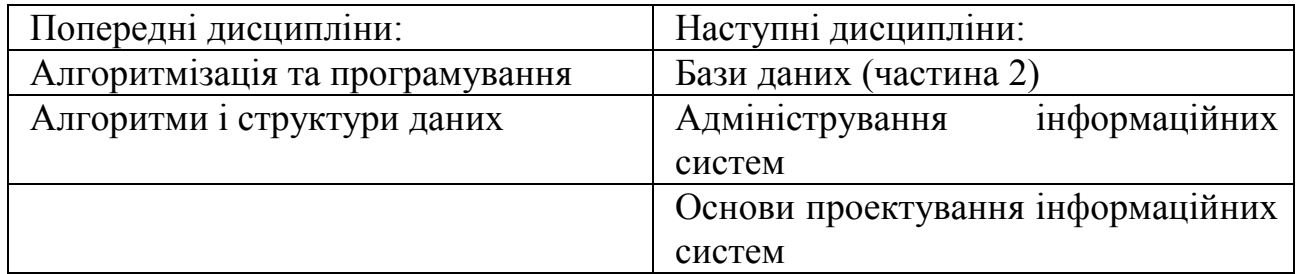

## ОПИС НАВЧАЛЬНОЇ ДИСЦИПЛІНИ

(розподіл навчального часу за семестрами та видами навчальних занять)

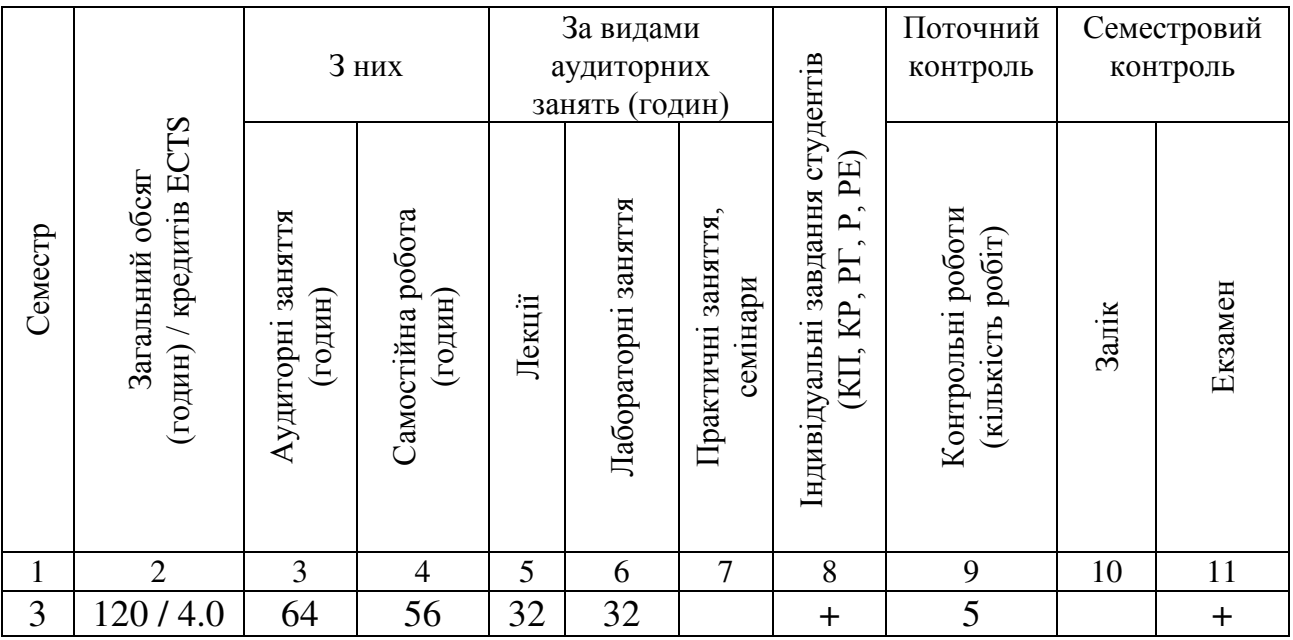

Співвідношення кількості годин аудиторних занять до загального обсягу складає 53 (%):

# СТРУКТУРА НАВЧАЛЬНОЇ ДИСЦИПЛІНИ

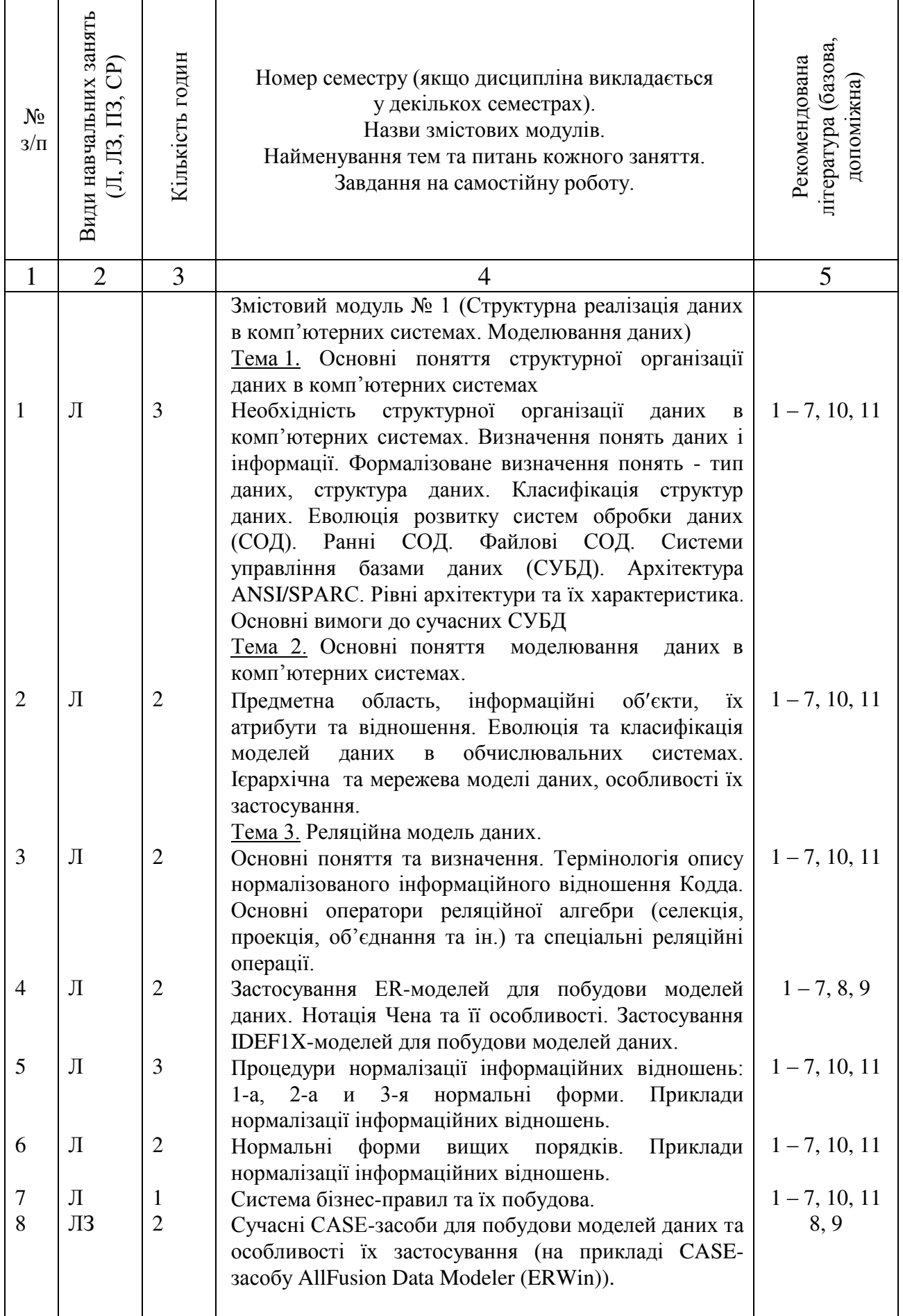

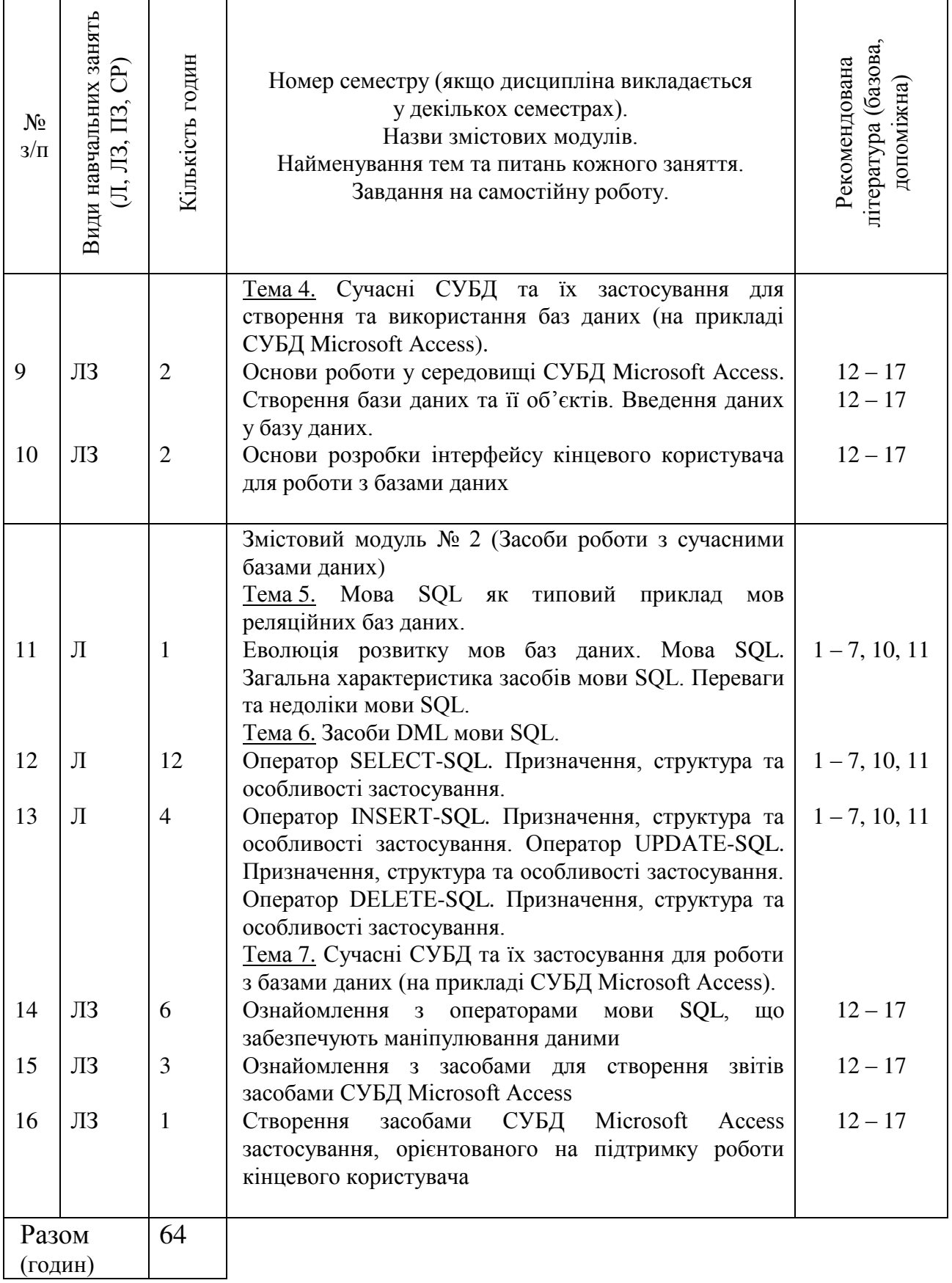

## САМОСТІЙНА РОБОТА

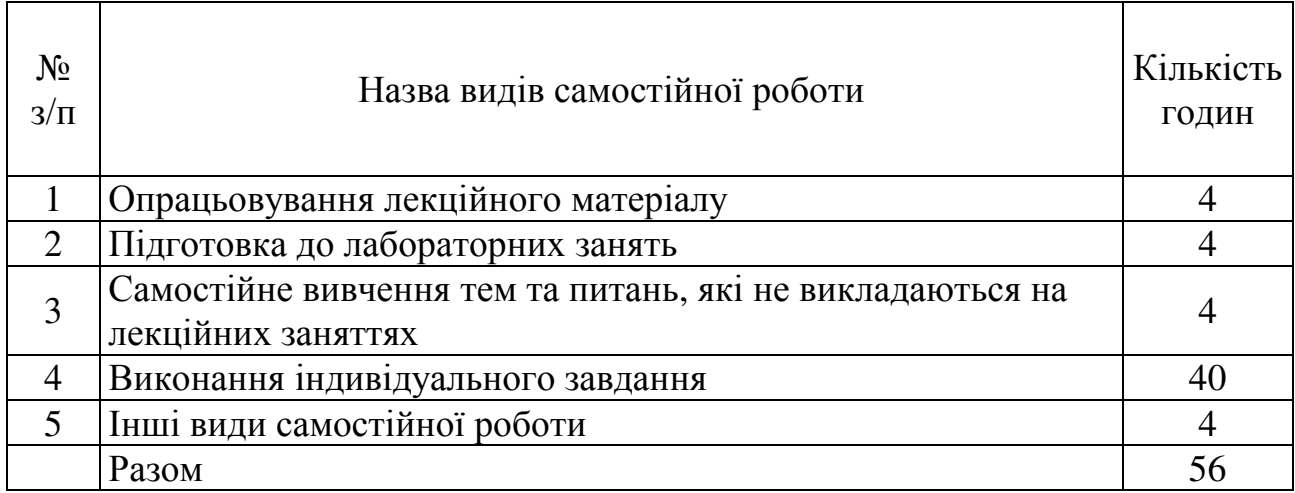

## ІНДИВІДУАЛЬНІ ЗАВДАННЯ

## розрахунково-графічне

#### (вид індивідуального завдання)

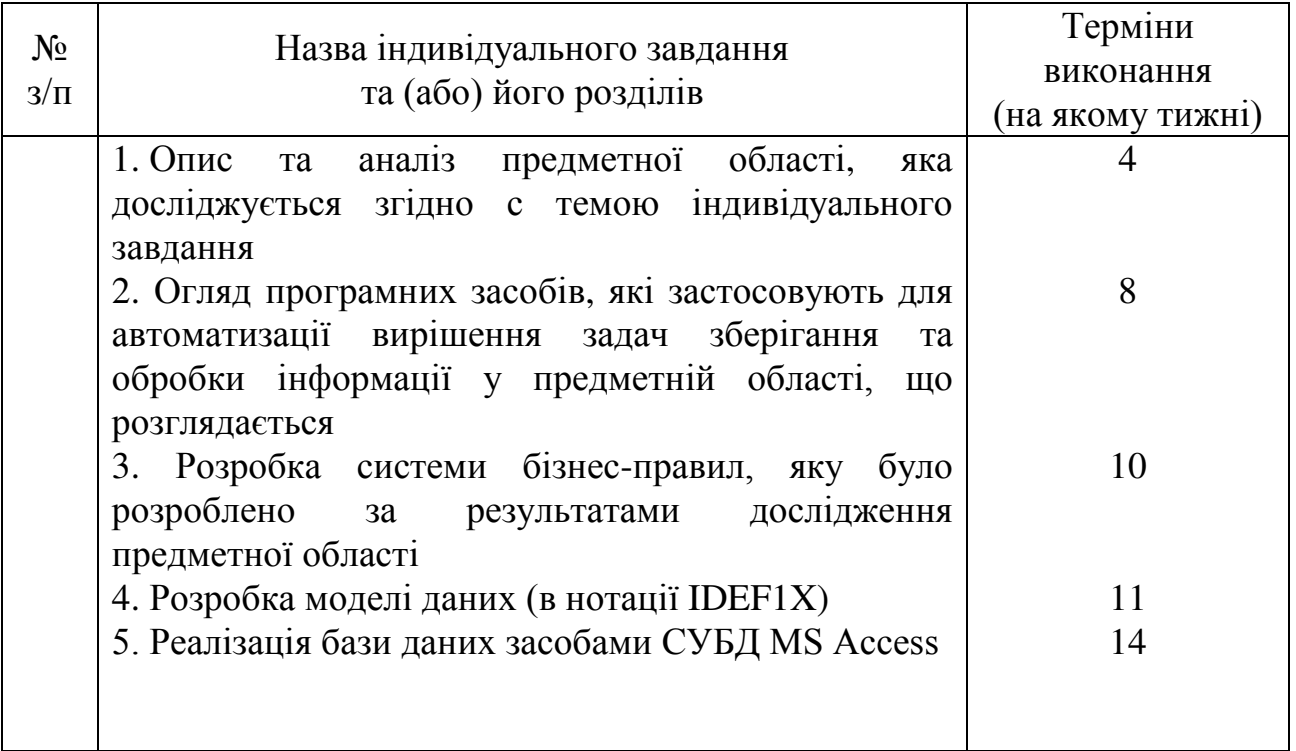

При викладанні навчальної дисципліни для активізації навчального процесу передбачено застосування сучасних навчальних технологій, таких, як: проблемні лекції; робота в малих групах; презентації; кейс-метод.

Проблемні лекції спрямовані на розвиток логічного мислення студентів. Коло питань теми лекції обмежується двома-трьома ключовими моментами, увага студентів концентрується на матеріалі, що не знайшов широкого відображення в підручниках, використовується досвід закордонних навчальних закладів з роздаванням студентам під час лекцій друкованого матеріалу та виділенням головних висновків з питань, що розглядаються. При викладанні лекційного матеріалу студентам пропонуються питання для самостійного розмірковування. При цьому лектор задає запитання, які спонукають студента шукати розв'язання проблемної ситуації. Така система примушує студентів сконцентруватися і почати активно мислити в пошуках правильної відповіді.

На початку проведення проблемної лекції необхідно чітко сформулювати проблему, яку необхідно вирішити студентам. При викладанні лекційного матеріалу слід уникати прямої відповіді на поставлені запитання, а висвітлювати лекційний матеріал таким чином, щоб отриману інформацію студент міг використовувати при розв'язанні проблеми.

Міні-лекції передбачають викладення навчального матеріалу за короткий проміжок часу й характеризуються значною ємністю, складністю логічних побудов, образів, доказів та узагальнень. Міні-лекції проводяться, як правило, як частина заняття-дослідження. На початку проведення міні-лекції за вказаними темами лектор акцентує увагу студентів на необхідності представити викладений лекційний матеріал у так званому структурно-логічному вигляді. На розгляд виносяться питання, які зафіксовані у плані лекцій, але викладаються вони стисло. Лекційне заняття, проведене у такий спосіб, пробуджує у студента активність та увагу при сприйнятті матеріалу, а також спрямовує його на використання системного підходу при відтворенні інформації, яку він одержав від викладача. Проблемні лекції та міні-лекції доцільно поєднувати з такою формою активізації навчального процесу, як робота в малих групах.

Робота в малих групах дає змогу структурувати лекційні або лабораторні заняття за формою і змістом, створює можливості для участі кожного студента в роботі за темою заняття, забезпечує формування особистісних якостей та досвіду соціального спілкування. Після висвітлення проблеми (при використанні проблемних лекцій) або стислого викладання матеріалу (при використанні міні-лекцій) студентам пропонується об'єднуватися у групи по 5-6 ociб та презентувати наприкінці заняття своє бачення та сприйняття матеріалу.

Презентації – виступи перед аудиторією, що використовуються для представлення певних досягнень, результатів роботи групи, звіту про виконання індивідуальних завдань. Однією з позитивних рис презентації та її переваг при використанні в навчальному процесі є обмін досвідом, який здобули студенти при роботі у певній малій групі.

Кейс-метод – метод аналізу конкретних ситуацій, який дає змогу наблизити процес навчання до реальної практичної діяльності спеціалістів і передбачає розгляд виробничих, управлінських та інших ситуацій, складних конфліктних випадків, проблемних ситуацій, інцидентів у процесі вивчення навчального матеріалу.

## МЕТОДИ КОНТРОЛЮ

Система оцінювання знань, вмінь та навичок студентів передбачає виставлення оцінок за усіма формами проведення занять. Перевірка та оцінювання знань студентів може проводитись у таких

формах:

1. Оцінювання роботи студентів у процесі практичних та лабораторних занять.

2. Проведення проміжного контролю.

3. Проведення модульного контролю.

Загальна модульна оцінка складається з поточної оцінки, яку студент отримує під час практичних та лабораторних занять та оцінки за виконання модульної контрольної роботи.

Загальна оцінка з дисципліни визначається як середнє арифметичне модульних оцінок (з урахуванням кредитів).

#### Порядок поточного оцінювання знань студентів

Поточне оцінювання здійснюється під час проведення лабораторних занять і має на меті перевірку рівня підготовленості студента до виконання конкретної роботи. Об'єктами поточного контролю  $\epsilon$ :

1) активність та результативність роботи студента протягом семестру над вивченням програмного матеріалу дисципліни; відвідування занять;

2) виконання проміжного контролю;

3) виконання модульного контрольного завдання.

Контроль систематичного виконання самостійної роботи та активності на дабораторних заняттях

Оцінювання проводиться за 5-бальною шкалою за такими критеріями:

1) розуміння, ступінь засвоєння теорії та методології проблем, що

розглядаються;

2) ступінь засвоєння матеріалу дисципліни;

3) ознайомлення з рекомендованою літературою, а також із сучасною літературою з питань, що розглядаються;

4) уміння поєднувати теорію з практикою при розгляді виробничих ситуацій, розв'язанні задач, проведенні розрахунків при виконанні завдань, винесених для самостійного опрацювання, та завдань, винесених на розгляд в аудиторії;

5) логіка, структура, стиль викладу матеріалу в письмових роботах і при виступах в аудиторії, вміння обґрунтовувати свою позицію, здійснювати узагальнення інформації та робити висновки.

Оцінка "відмінно" ставиться за умови відповідності виконаного завдання студента або його усної відповіді до всіх п'яти зазначених критеріїв.

Відсутність тієї чи іншої складової знижує оцінку на відповідну кількість балів.

При оцінюванні лабораторних завдань увага приділяється також їх якості та самостійності, своєчасності здачі виконаних завдань викладачу (згідно з графіком навчального процесу). Якщо якась із вимог не буде виконана, то оцінка буде знижена.

#### Проміжний модульний контроль

Проміжний модульний контроль рівня знань передбачає виявлення опанування студентом матеріалу лекційного модуля та вміння застосовувати його для вирішення практичної ситуації і проводиться у вигляді тестування. При цьому тестове завдання може містити як запитання, що стосуються суто теоретичного матеріалу, так і запитання, спрямовані на вирішення невеличкого практичного завдання.

Тестове завдання містить запитання одиничного і множинного вибору різного рівня складності. Для оцінювання рівня відповідей студентів на тестові завдання використовуються такі критерії оцінювання:

- $-$  оцінка "відмінно" (12 10 балів) виставляться у випадку, якщо студент правильно відповів на  $24 - 20$  тестових запитань;
- $-$  оцінка "дуже добре" (9 балів) 19 18 правильних відповідей;
- $-$  оцінка "добре" (8 7 балів) 17 14 правильних відповідей;
- оцінка "задовільно" (6 балів) 13 12 правильних відповідей;
- оцінка "достатньо" (5 4 балів) 11 8 правильних відповідей;
- $-$  оцінка "незадовільно" (3 бали) 7 6 правильних відповідей;
- оцінка "незадовільно" (2 1 бали) 5 0 правильних відповідей.

Тести для проміжного контролю обираються із загального переліку тестів за відповідними модулями.

#### Проведення модульного контролю

Модульний контроль здійснюється та оцінюється за двома складовими: лекційний (теоретичний) модуль та практичний модуль.

Теоретичний модульний контроль проводиться у письмовій формі після того як розглянуто весь теоретичний матеріал. Після вивчення тем  $1 - 4$  (модуль 1) студенти денної форми навчання виконують – завдання до модуля 1. Відповідно, після вивчення тем 5 – 7 (модуль 2) – завдання до модуля 2.

Практичний модульний контроль проводить після виконаних лабораторних завдань у межах кожного з двох модулів з урахуванням захищених звітів з лабораторних робіт.

Теоретичне модульне завдання оцінюється за 12-бальною системою відповідно до кваліфікаційних вимог до бакалаврів напряму підготовки 6.050101 "Комп'ютерні науки". При цьому вважається, що для набору 1 бала оцінки потрібно правильно відповісти на 2 запитання завдання до модуля.

Підсумкова оцінка з дисципліни розраховується як середня з кількох складових, що враховує оцінки кожного виду контролю (дві оцінки за результатами поточного модульного контролю за роботу протягом семестру).

## РОЗПОДІЛ БАЛІВ, ЯКІ ОТРИМУЮТЬ СТУДЕНТИ, ТА ШКАЛА ОЦІНЮВАННЯ ЗНАНЬ ТА УМІНЬ (НАЦІОНАЛЬНА ТА ECTS)

Таблиця 1. Розподіл балів для оцінювання поточної успішності студента

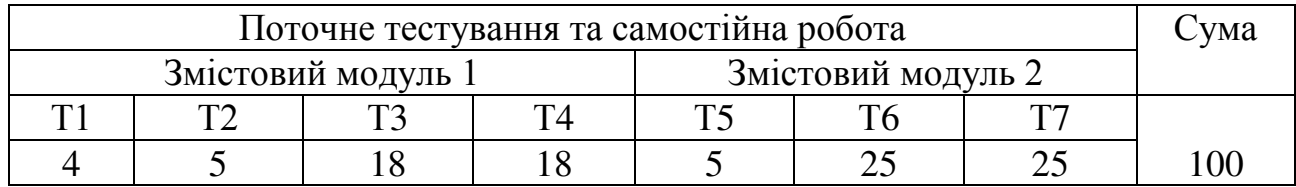

Т1, Т2, ... – номери тем змістових модулів.

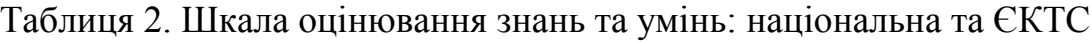

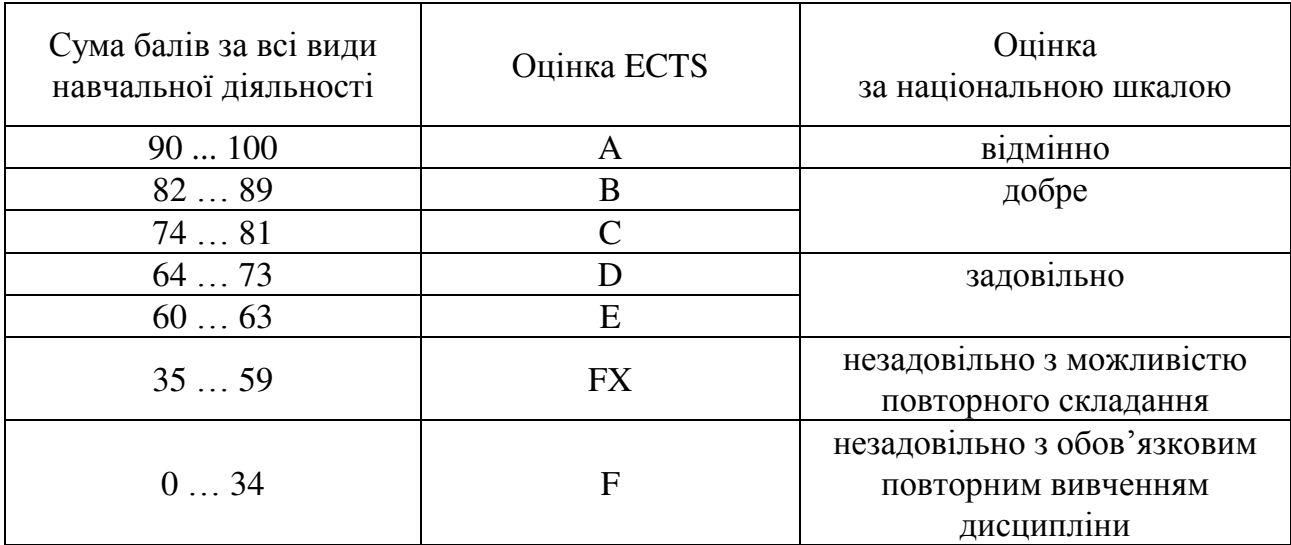

## НАВЧАЛЬНО-МЕТОДИЧНЕ ЗАБЕЗПЕЧЕННЯ НАВЧАЛЬНОЇ ДИСЦИПЛІНИ

Адреса розміщення складових навчально-методичного забезпечення: \\Selena\Method\2 course\Базы данных 1\

Складові навчально-методичного забезпечення:

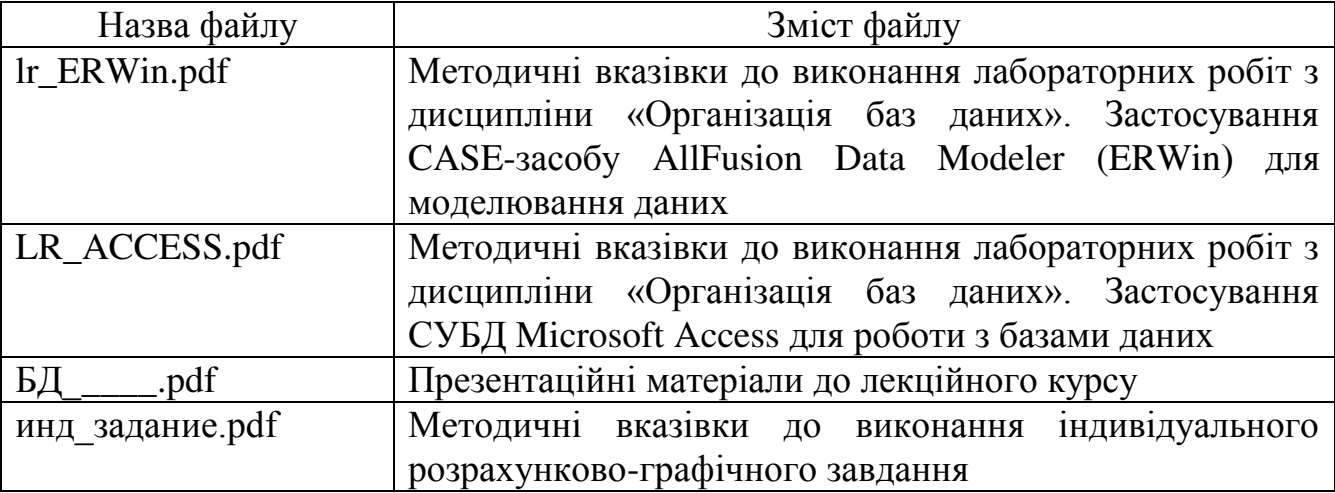

### Базова література

- 1 Гарсиа-Молина Г. Системы баз данных. Полный курс. : пер. с англ. / Г. Гарсиа-Молина, Д. Ульман, Д. Уидом. – М. : Издательский дом «Вильямс», 2004. – 1088 с.
- 2 Дейт К. Дж.. Введение в системы баз данных : пер.с англ. / К. Дж. Дейт. 8 изд. – М. : Издательский дом «Вильямс», 2006. – 1328 с.
- 3 Калянов Г.Н. CASE-технологии. Консалтинг в автоматизации бизнеспроцессов / Г.Н. Калянов. – 3-е изд. – М.: Горячая линия-Телеком, 2002. –  $320$  c.
- 4 Карпова Т.С. Базы данных: модели, разработка, реализация / Т.С. Карпова.  $\text{C}\Pi$ б. : Питер, 2010. – 304 с.
- 5 Когаловский М.Р. Энциклопедия технологий баз данных / М.Р. Когаловский. – М. : Финансы и статистика, 2002. – 800 с.
- 6 Конноли Т. Базы данных: проектирование, реализация и сопровождение. Теория и практика., 2-е изд.: пер. с англ. / Т. Конноли, К. Бегг, А. Страчан. – М.: Издательский дом «Вильямс», 2001. – 1120 с.
- 7 Крёнке Д. Теория и практика построения баз данных / Д. Крёнке. 9-е изд.  $\text{C}\Pi$ б. : Питер, 2005. – 859 с.
- 8 Маклаков С.В. BPWin и ERWin. САSE-средства разработки информационных систем / С.В. Маклаков. – 2-е изд., испр. и дополн. – М.: ДИАЛОГ-МИФИ, 2001. – 304 с.
- 9 Маклаков С.В. Создание информационных систем с AllFusion Modeling Suite / С.В. Маклаков. – М. : ДИАЛОГ-МИФИ, 2003. – 432 с.
- 10 Роб П. Системы баз данных: проектирование, реализация и управление / П. Роб. К. Коронел. – 5-е изд., перераб. и доп.: пер. с англ. – СПб. : БХВ- $\Pi$ етербург, 2004. – 1040 с.
- 11 Ситник Н.В. Проектування баз і сховищ даних: Навч.-метод. посіб. для самост. вивч. дисц. / Н.В. Ситник, М.Т. Краснюк. – К.: КНЕУ, 2005. – 264 с.

#### Допоміжна література

- 12. Access. Сборник рецептов для профессионалов. 2-е изд. / К.Гетц, П.Литвин, Э.Бэрон. - СПб.: Питер, 2005. – 782 с.
- 13. Бекаревич Ю.Б. Пушкина Н.В. Microsoft Access за 21 занятие для студента. - $\text{C}\Pi$ б.: БХВ-Петербург, 2005. – 544 с.
- 14. Самоучитель Microsoft Access 2013 / Ю. Б. Бекаревич, Н. В. Пушкина.  $\text{C}\Pi$ б.: БХВ-Петербург, 2014. – 464 с.
- 15. Мак-Федрик П. Формы, отчеты и запросы в Microsoft Access 2003.: Пер. с англ. - М.: Издательский дом "Вильямс", 2005. – 416 с.
- 16. Гурвиц Г.А. Microsoft Access 2007. Разработка приложений на реальном примере. – СПб.: БХВ-Петербург, 2007. – 672 с.
- 17. Шевченко Н.А. Access 2003. Искусство создания базы данных. М.: НТ  $\Gamma$ Ipecc, 2005. – 160 c.

## НФОРМАЦІЙНІ РЕСУРСИ В ІНТЕРНЕТІ

- 1. www.intuit.ru
- 2. http://citforum.ru
- 3. www.idef.com
- 4. www.cfin.ru
- 5. www.management.com.ua

### Додаток А

Положення про принципи формування підсумкової оцінки за 100-бальною шкалою з навчальної дисципліни «Бази даних»

Оцінювання передбачає поточний (або модульний) та семестровий контроль.

Поточний контроль проводиться у вигляді двох модульних контрольних робіт. Проведенню модульних контрольних робіт передує проведення попереднього поточного контролю.

Семестровий контроль проводиться у формі іспиту. Складання студентом іспиту є обов'язковим. Виключення складають лише випадки, коли студент протягом семестру за результатами попереднього поточного та модульного контролю отримав 60 балів або більше. У такому разі студент має право на отримання позитивної оцінки (відповідно кількості балів) без складання іспиту.

### Склад та зміст контрольних заходів в рамках поточного (або **модульного) контролю.**

Максимальна кількість балів за результатами модульного контролю складає:

Модуль  $1 - 45$  балів.

Модуль  $2 - 55$  балів.

Разом за результатами модульного контролю - 100 балів.

### Склад та зміст контрольних заходів в рамках модуля 1.

Максимальна кількість балів – 45. З них за результатами виконання попереднього поточного контролю студент може отримати до 5 балів включно, та за результатами модульного контролю – до 40 балів включно.

Для допуску до першої модульної контрольної роботи студент повинен:

– виконати та здати три перших лабораторних роботи, що підтверджується наявністю відповідних звітів;

– виконати розділи 1 та 2 індивідуального розрахунково-графічного завдання (IPГЗ) з загальною кількістю балів не нижче 20 (за оцінкою керівника IPГЗ – див. додаток Б). Виконання IPГЗ підтверджується письмовим звітом з підписом та оцінкою керівника.

Проведенню першої модульної контрольної роботи передують заходи з попереднього поточного контролю. До них входять:

– самостійна домашня робота (максимальна кількість балів – 1.0);

– поточна контрольна робота 1 (максимальна кількість балів – 1.5);

– поточна контрольна робота 2 (максимальна кількість балів – 2.5).

Заходи з попереднього поточного контролю проводяться одноразово, їх повторне виконання не передбачається.

Самостійна домашня робота виконується студентами самостійно протягом тижня. Строки виконання самостійної домашньої роботи визначає лектор. За результатами самостійної домашньої роботи студент оформлює за здає лектору звіт у паперовому вигляді.

Поточна контрольна робота 1 виконується в аудиторії під час проведення занять. Строки виконання та тривалість поточної контрольної роботи 1 визначає лектор. Контрольними завданнями студентів забезпечує лектор.

Поточна контрольна робота 2 виконується в аудиторії під час проведення занять. Строки виконання та тривалість поточної контрольної роботи 2 визначає лектор.

Результати наведених вище заходів з попереднього поточного контролю оцінюються за національною та бальною системами оцінки. Шкала оцінювання наведена у таблиці А.1.

Таблиця А.1 – Оцінювання результатів заходів з попереднього поточного контролю у рамках модуля 1

| Назва                             | Максимальна<br>кількість<br>балів | Оцінка за національною та бальною системами<br>(оцінка національна = кількість балів) |                   |              |                                       |
|-----------------------------------|-----------------------------------|---------------------------------------------------------------------------------------|-------------------|--------------|---------------------------------------|
| контрольного<br>заходу            |                                   | $Bigminimo =$                                                                         | $\Delta$ Обре $=$ | Задовільно = | незадовільно (або<br>неатестований) = |
| самостійна<br>домашня робота      | 1.0                               | 1.0                                                                                   | 0.8               | 0.5          | 0                                     |
| поточна<br>контрольна<br>робота 1 | 1.5                               | 1.5                                                                                   | 1.0               | 0.5          | 0                                     |
| поточна<br>контрольна<br>робота 2 | 2.5                               | 2.5                                                                                   | 2.0               | 1.0          | 0                                     |

В рамках першої модульної контрольної роботи студент повинен виконати контрольне завдання, яке складається з двох частин: теоретичної та практичної. В рамках практичної частини студент працює з вже готовими моделлю даних та базою даних, з якими має можливість ознайомитися заздалегідь. Контрольними завданнями студентів забезпечує лектор. Загальна структура контрольного завдання та відповідна кількість балів наведена у таблиці А.2.

Таблиця А.2 – Загальна структура контрольного завдання першої модульної контрольної роботи та відповідна кількість балів

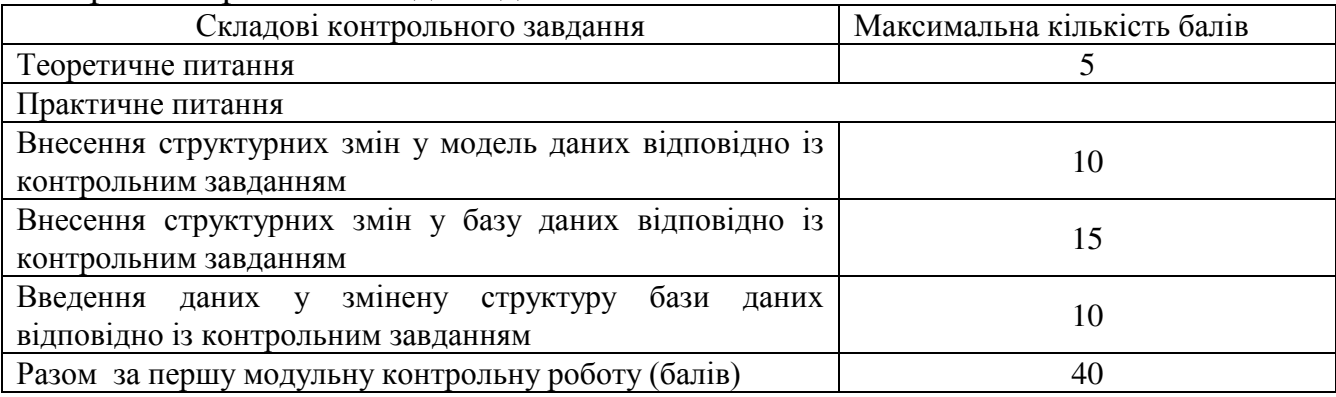

Строки та місце проведення першої модульної контрольної роботи визначає лектор. Перша модульна контрольна робота проводяться одноразово, її повторне виконання не передбачається. Загальна тривалість виконання першої модульної контрольної роботи – до 60 хвилин. З них:

Теоретичне питання – до 15 хвилин.

Практична частина – до 45 хвилин.

За бажанням студента тривалість виконання практичної частини може бути збільшена за рахунок відповідного зменшення тривалості виконання теоретичної частини.

### Склад та зміст контрольних заходів в рамках модуля 2.

Максимальна кількість балів – 55. З них за результатами виконання попереднього поточного контролю студент може отримати до 5 балів включно, та за результатами модульного контролю - до 50 балів включно.

Для допуску до другої модульної контрольної роботи студент повинен:

– отримати за результатами першого модульного контролю не менш 15 балів;

– виконати та здати перші сім лабораторних робіт, що підтверджується наявністю відповідних звітів;

– виконати розділи 1, 2, 3, 4 <sup>IPF</sup>З з загальною кількістю балів не нижче 41 (за оцінкою керівника ІРГЗ – див. додаток Б). Виконання ІРГЗ підтверджується письмовим звітом з підписом та оцінкою керівника.

Проведенню другої модульної контрольної роботи передують заходи з попереднього поточного контролю. До них входять:

– поточна контрольна робота 3 (максимальна кількість балів – 2.5);

– поточна контрольна робота 4 (максимальна кількість балів – 2.5).

Заходи з попереднього поточного контролю проводяться одноразово, їх повторне виконання не передбачається.

Поточна контрольна робота 3 виконується в аудиторії під час проведення занять. Строки виконання та тривалість поточної контрольної роботи 3 визначає лектор. Контрольними завданнями студентів забезпечує лектор.

Поточна контрольна робота 4 виконується в аудиторії під час проведення занять. Строки виконання та тривалість поточної контрольної роботи 4 визначає лектор.

Результати наведених вище заходів з попереднього поточного контролю оцінюються за національною та бальною системами оцінки. Шкала оцінювання наведена у таблиці А.3.

В рамках другої модульної контрольної роботи студент повинен виконати контрольне завдання, яке складається з двох частин: теоретичної та практичної. В рамках практичної частини студент працює з вже готовими моделлю даних та базою даних, з якими має можливість ознайомитися заздалегідь. Контрольними завданнями студентів забезпечує лектор. Загальна структура контрольного завдання та відповідна кількість балів наведена у таблиці А.4.

Строки та місце проведення другої модульної контрольної роботи визначає лектор. Друга модульна контрольна робота проводяться одноразово, її повторне виконання не передбачається. Загальна тривалість виконання другої модульної контрольної роботи – до 60 хвилин. З них:

Теоретичне питання – до 15 хвилин.

Практична частина – до 45 хвилин.

За бажанням студента тривалість виконання практичної частини може бути збільшена за рахунок відповідного зменшення тривалості виконання теоретичної частини.

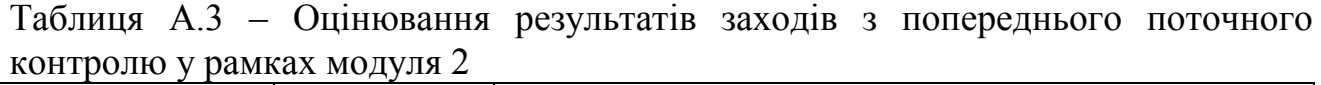

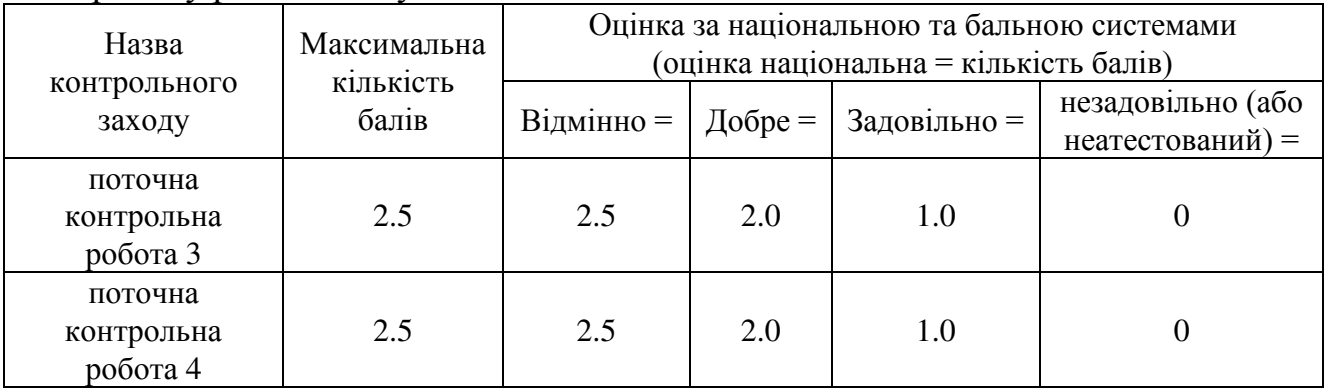

Таблиця А.4 – Загальна структура контрольного завдання другої модульної контрольної роботи та відповідна кількість балів

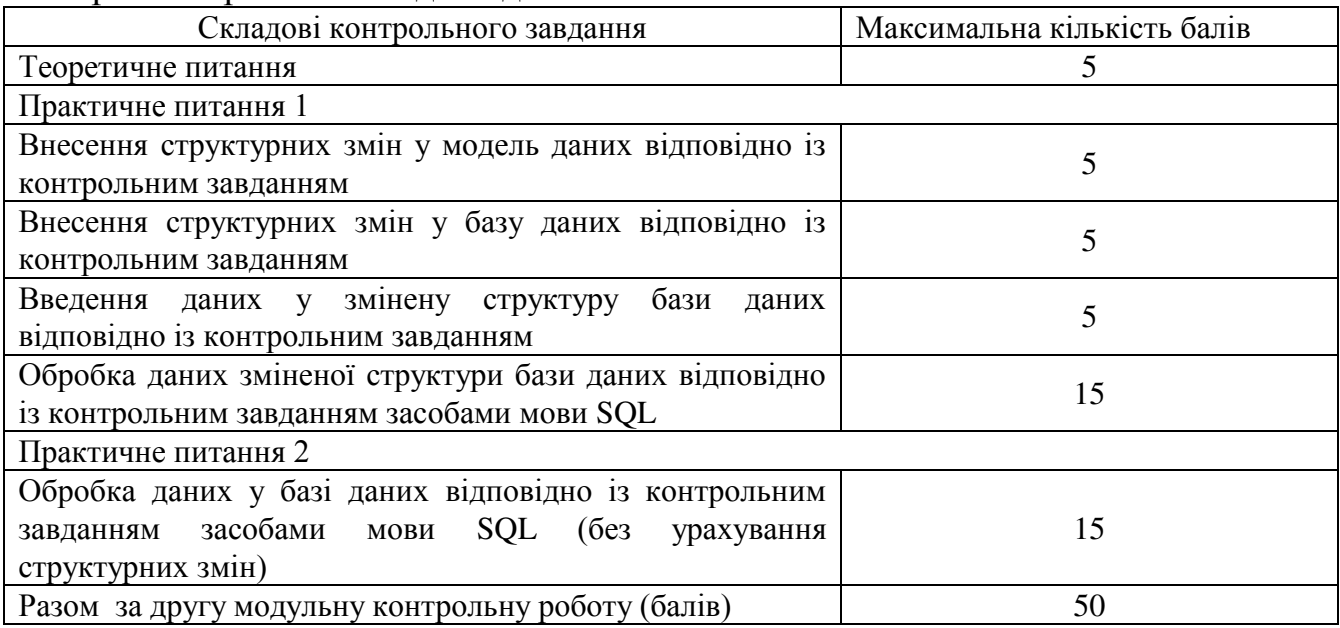

Отримання підсумкової позитивної оцінки за результатами **МОДУЛЬНОГО КОНТРОЛЮ.** 

Для отримання загальної позитивної оцінки за результатами модульного контролю студент повинен:

– виконати та здати усі лабораторні роботи, що підтверджується наявністю відповідних звітів;

– мати допуск до сесії, що підтверджується відсутністю відповідних відміток у екзаменаційній відомості.

Підсумкова позитивна оцінка виставляється за трьома шкалами: національна / ECTS / бальна. Відповідність оцінок визначається відповідними положеннями HTV «XIII».

#### Склад та зміст контрольних заходів в рамках семестрового контролю.

Максимальна кількість балів за результатами семестрового контролю складає 100 балів. Семестровий контроль проводиться у формі іспиту.

Для допуску до семестрового контролю студент повинен:

– виконати та здати усі лабораторні роботи, що підтверджується наявністю відповідних звітів;

– виконати розділи 1– 6 IPГЗ з загальною кількістю балів не нижче 36 (за оцінкою керівника IPГЗ – див. додаток Б). Виконання IPГЗ підтверджується письмовим звітом з підписом та оцінкою керівника;

– мати допуск до сесії, що підтверджується відсутністю відповідних відміток у екзаменаційній відомості.

В рамках семестрового контролю студент повинен виконати контрольне завдання, яке складається з двох частин: теоретичної та практичної. В рамках практичної частини студент працює з вже готовими моделлю даних та базою даних, з якими має можливість ознайомитися заздалегідь. Контрольними завданнями студентів забезпечує лектор. Загальна структура контрольного завдання та відповідна кількість балів наведена у таблиці А.5.

Строки та місце проведення семестрового контролю визначається розкладом сесії. Семестровий контроль проводиться під час сесії одноразово. Повторне проведення семестрового контролю передбачається тільки після закінчення сесії у рамках переекзаменовки.

Загальна тривалість виконання завдання з семестрового контролю – до 60 хвилин. З них:

Теоретична частина – до 15 хвилин.

Практична частина – до 45 хвилин.

За бажанням студента тривалість виконання практичної частини може бути збільшена за рахунок відповідного зменшення тривалості виконання теоретичної частини.

Якщо протягом семестру студент мав позитивні оцінки за результатами проведення попереднього поточного контролю та набрав певну кількість балів (див. таблиці А.1 та А.3), ці бали можуть бути додані до кількості балів, які студент за результатами семестрового контролю з метою поліпшення загальної оцінки. При цьому загальна кількість балів за 100-бальною шкалою не повинна перевищувати 100.

### Таблиця А.5 – Загальна структура контрольного завдання семестрового контролю та відповідна кількість балів

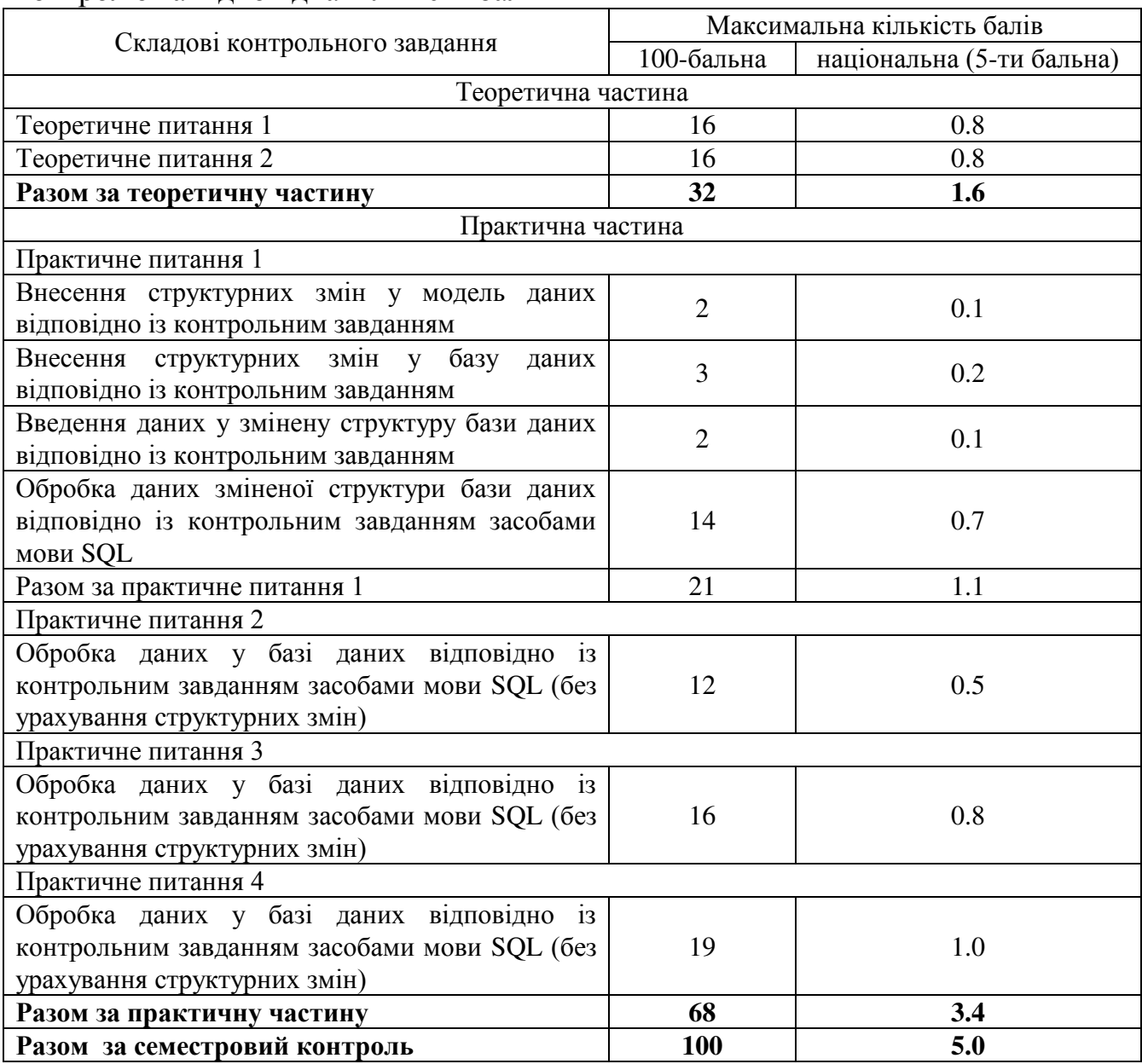

## Додаток Б

## Оцінка індивідуального розрахунково-графічного завдання (ІРГЗ) з навчальної дисципліни «Організація баз даних»

Оцінка результатів виконання ІРГЗ здійснюється викладачем безпосереднім керівником ІРГЗ. Потім результати виконання ІРГЗ аналізуються лектором з метою аналізу наявності недоліків та інформування про них студента.

При оцінюванні результатів ІРГЗ застосовується бальна система (див. таблицю Б.1). На підставі набраних балів потім виставляються оцінки: національна та ECTS (таблиця Б.2).

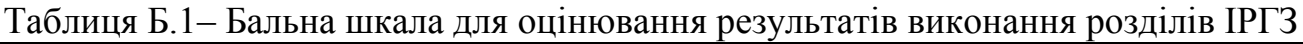

| Розділ ІРГЗ                                                                                                    | Максимальна<br>кількість балів |
|----------------------------------------------------------------------------------------------------|--------------------------------|
| 1. Опис та аналіз предметної області, яка досліджується<br>згідно с темою індивідуального завдання                                                            | 10                             |
| 2. Огляд програмних засобів, які застосовують для<br>автоматизації вирішення задач зберігання та обробки<br>інформації у предметній області, що розглядається | 25                             |
| 3. Розробка системи бізнес-правил, яку було розроблено за<br>результатами дослідження предметної області                                                      | 10                             |
| 4. Розробка моделі даних (в нотації IDEF1X)                                                                                                    | 35                             |
| 5. Реалізація бази даних засобами СУБД MS Access                                                                                                    | 10                             |
| 6. Введення інформації до таблиць бази даних                                                                                                    | 10                             |
| Разом                                                                                                    | 100                            |

Таблиця 2 – Шкала оцінки результатів виконання IPГЗ

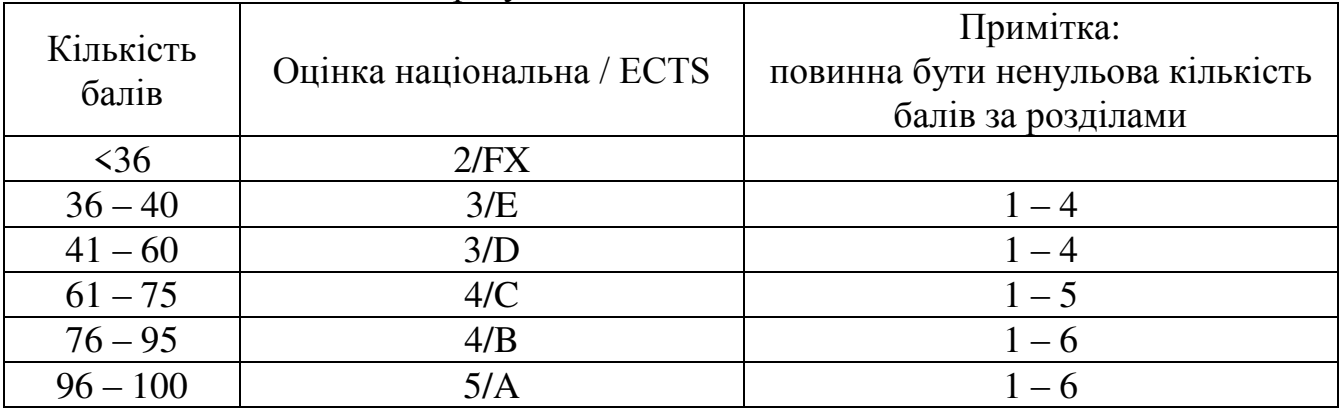

Оцінка результатів виконання ІРГЗ (загальна кількість балів та оцінка національна / ECTS) проставляється керівником на титульному листі звіту про виконання ІРГЗ.

Урахування оцінки, що отримана за результатами виконання IPГЗ, полягає у допуску студентів до модульного та семестрового контролю.